## **HEYNE <**

Besuchen Sie uns auf: diezukunft.de<sup>></sup>

Cory Doctorow

## **Wie man einen Toaster überlistet**

Roman

Aus dem Englischen von Jürgen Langowski

WILHELM HEYNE VERLAG MÜNCHEN

Titel der Originalausgabe: UNAUTHORIZED BREAD

*Sollte diese Publikation Links auf Webseiten Dritter enthalten, so übernehmen wir für deren Inhalte keine Haftung, da wir uns diese nicht zu eigen machen, sondern lediglich auf deren Stand zum Zeitpunkt der Erstveröffentlichung verweisen.*

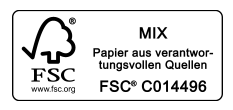

Verlagsgruppe Random House FSC® N001967

Deutsche Erstausgabe 05/2019 Redaktion: Joern Rauser Copyright © 2018 by Cory Doctorow Copyright © 2019 der deutschsprachigen Ausgabe by Wilhelm Heyne Verlag, München, in der Verlagsgruppe Random House GmbH, Neumarkter Straße 28, 81673 München Printed in Germany Umschlaggestaltung: Das Illustrat, München Satz: Schaber Datentechnik, Austria Druck und Bindung: GGP Media GmbH, Pößneck

ISBN: 978-3-453-32015-4

diezukunft.de

So fand Salima heraus, dass Boulangism pleite war: Ihr Toaster akzeptierte das Brot nicht mehr. Sie hielt die Scheibe davor und wartete darauf, dass ihr der Bildschirm das Emoji mit dem Daumen nach oben zeigte, doch stattdessen erschien das Symbol, das sich am Kopf kratzte. Gleichzeitig war ein leises *Brrt* zu hören. Noch einmal wedelte sie mit der Scheibe Brot. *Brrt.*

»Nun mach schon.« *Brrt.*

Sie schaltete den Toaster aus und wieder ein. Dann zog sie den Stecker, zählte bis zehn und schloss das Gerät erneut an. Schließlich arbeitete sie sich durch die Menüs, bis sie den Punkt »Auf Werkseinstellungen zurücksetzen« gefunden hatte. Sie wartete drei Minuten und gab das WLAN-Passwort neu ein.

## *Brrt.*

Schon lange bevor sie diese Phase erreichte, wuchs die Gewissheit, dass es vergebliche Liebesmüh war. Aber so machte man es eben, wenn ein elektronischer Apparat nicht mehr funktionierte, damit man anschließend die 800er-Nummer anrufen und sagen konnte: »Ich habe das Gerät aus- und wieder eingeschaltet, ich habe den Stecker gezogen und alles auf die Werkseinstellungen zurückgesetzt …«

Der Touchscreen des Toasters riet ihr, den Support zu kontaktieren, aber der entsprechende Menüpunkt funktionierte nicht. Deshalb suchte sie die Nummer am Kühlschrankdisplay heraus und wählte. Es läutete siebzehnmal, dann wurde die Verbindung getrennt. Sie seufzte schwer. *Schon wieder ein Gerät im Eimer.*

Der Toaster war nicht das erste Küchengerät, das den Geist aufgegeben hatte – diese Ehre gebührte dem Geschirrspüler, der eine Woche vorher, als Disher insolvent geworden war, aufgehört hatte, das Geschirr von Drittherstellern zu akzeptieren. Aber das hier brachte das Fass zum Überlaufen. Abwaschen konnte sie zur Not von Hand, aber wie zum Teufel sollte sie sich jetzt einen Toast zubereiten? Über einer Kerze vielleicht?

Um ganz sicherzugehen, fragte sie den Kühlschrank nach Schlagzeilen über Boulangism, und dann kam es. Buchstäblich über Nacht war die Blase geplatzt. In den sozialen Netzwerken meldeten sich unzählige wütende Betroffene wegen ihres Frühstückstoasts. Sie tippte auf eine Schlagzeile und erfuhr, dass Boulangism schon seit mindestens sechs Monaten als Geisterschiff galt. So lange versuchten die Sicherheitsforscher bereits, die Firma zu erreichen und den Verantwortlichen zu erklären, dass alle Nutzerdaten – Passwörter, Log-ins, Bestell- und Rechnungsdaten – ohne jegliche Sicherung oder Verschlüsselung im Internet frei zugänglich waren. In der Datenbank fanden sich sogar Lösegeldforderungen – von den Hackern eingefügte Datensätze, in denen sie Zahlungen in Kryptowährung verlangten, wenn sie das schmutzige Geheimnis, wie schlampig Boulangism mit den Daten umging, für sich behalten sollten. Die Firma war praktisch abgetaucht.

Im Laufe des letzten Jahres war der Aktienkurs von Boulangism um achtundneunzig Prozent gefallen. Vielleicht existierte das Unternehmen überhaupt nicht mehr. Unter dem Firmennamen hatte sich Salima immer die französische Bäckerei vorgestellt, die auf dem Bildschirmschoner des Toasters zu sehen war. Überall Mehlstaub, klobige Holztische mit dicht an dicht liegenden knusprigen Brotlaiben. Sie hatte an eine knarrende Treppe gedacht, die von der Bäckerei nach oben zu den beengten Büros führte, aus denen man das Kopfsteinpflaster der Straße sah. Und die Gaslaternen.

Der Artikel enthielt eine Straßenansicht des Hauptsitzes von Boulangism. Es war ein vierstöckiges Bürogebäude in Pune in der Nähe von Mumbai, hinter einer Mauer gelegen und mit einem unbesetzten Wachhäuschen am Eingang.

Die Boulangism-Blase war geplatzt, und das bedeutete, dass niemand mehr antwortete, wenn Salimas Toaster sich erkundigte, ob das Brot, das die Besitzerin rösten wollte, von einem autorisierten Boulangism-Bäcker stammte, was in diesem Fall sogar zutraf. Da keine Antwort kam, ging der paranoide kleine Apparat davon aus, dass Salima zu den ruchlosen Betrügern zählte, die einen Boulangism-Toaster mit Preisnachlass gekauft hatten und dann ihren Teil der Abmachung nicht einhielten und unautorisiertes Brot hineinschoben. Die Konsequenzen dieser Tat reichten von schlechten Toastergebnissen bis zu einem Brand in der Küche. Boulangism war fähig, den Toastvorgang in Echtzeit anzupassen und dabei die Luftfeuchtigkeit in der Küche oder das Alter des Brots zu berücksichtigen. Natürlich weigerte sich das Gerät zum Wohl der Benutzer, Brot zu toasten, das über die Maßen altbacken war; von der Gewinneinbuße für die Firma und die Anteilseigner mal ganz zu schweigen. Ohne Profit gab es keine überschüssigen Mittel, die man in Forschung und Entwicklung stecken konnte, um unablässig Verbesserungen zu ersinnen. Kaum ein Tag verging, an dem Salima und Millionen andere Boulangism-Berechtigte (sie waren keineswegs einfach nur »Kunden«) aufwachten, ohne eine aufregende neue Firmware für die geliebten Toaster zu bekommen.

Und die Bäckereipartner von Boulangism? Sie hatten das Richtige getan, indem sie eine Boulangism-Lizenz beantragt und ihre Herstellungsprozesse den Inspektionen und der Qualitätssicherung unterworfen hatten, die dafür sorgten, dass

ihr Brot genau die nötige Zusammensetzung hatte, damit es in den Präzisionsgeräten von Boulangism perfekt getoastet werden konnte. Röstung und Saugfähigkeit waren exakt ausgewogen, damit das Brot die Butter und andere Aufstriche aufnehmen konnte. Die geschätzten Partnerunternehmen hatten es verdient, dass ihr Streben nach höchster Qualität honoriert wurde. Das alles durfte nicht durch Schnäppchenjäger und Spitzbuben gefährdet werden, die niederträchtigerweise irgendein hergelaufenes altes Brot toasten wollten.

Salima kannte diese Argumente. Es wäre nicht nötig gewesen, dass ihr dummer Toaster nach drei erfolglosen Brotautorisierungsversuchen auch noch ein Video abspielte, um ihr das alles darzulegen. Es gab keinen Pausenknopf und keine Stummschaltung – anscheinend eine Kombination aus Strafe und Umerziehungsmaßnahme.

Am Kühlschrank suchte sie nach »Boulangism Hacks« und »Boulangism Entsperrcodes«, doch die Geräte hielten zusammen. Die Netzwerkfilter von KitchenAid fingen ihre Suchanfragen ab und behaupteten höhnisch, es gäbe »keine Ergebnisse«, obwohl Salima ganz genau wusste, dass sich eine ganze Untergrundökonomie mit unautorisiertem Brot befasste.

In einer halben Stunde musste sie zur Arbeit, und sie hatte noch nicht einmal geduscht, aber verdammt, erst der Geschirrspüler und jetzt der Toaster. Sie holte den Laptop, den sie gebraucht gekauft hatte und der inzwischen kaum noch funktionierte. Der Akku war längst kaputt, und sie musste die Zahnbürste abklemmen, um an ein freies Ladekabel zu kommen. Nachdem sie gebootet und das Gerät ein Dutzend Softwareupdates geladen hatte, konnte sie endlich den Darknetbrowser starten, den sie dort installiert hatte, und sich gründlich umsehen.

An diesem Tag kam sie fünfundvierzig Minuten zu spät zur Arbeit, aber zum Frühstück hatte es Toast gegeben. Verdammt auch.

Als Nächstes war der Geschirrspüler an der Reihe. Sobald Salima das richtige Forum gefunden hatte, wäre es verrückt gewesen, den Apparat nicht freizuschalten. Schließlich hatte sie ihn bezahlt, und jetzt war er nur noch Elektroschrott. Sie war keineswegs die Einzige, bei der fast gleichzeitig die Geräte von Disher und Boulangism ausgefallen waren. Ein paar arme Schlucker hatten das Pech, gleich mehrere Geräte von HP-Newscorp zu besitzen – Kühlschränke, Zahnbürsten und sogar Sexspielzeug. Durch einen Ausfall des Cloudproviders Tata waren sie auf einen Schlag unbrauchbar geworden. Diese Störung hatte zwar nichts mit Disher / Boulangism zu tun, aber alle waren sich einig, dass das Timing mehr als unglücklich war.

Wie Salima herausfand, gab es für den Niedergang von Disher und Boulangism tatsächlich einen gemeinsamen Grund. Die Aktien beider Firmen waren börsennotiert, und Summerstream Funds Management, der größte Hedgefonds auf der Erde, der 184 Milliarden Dollar verwaltete, hatte mehr als zwanzig Prozent der Aktien gekauft. Summerstream war ein »aktiver Investor« und konzentrierte sich vor allem auf Aktienrückkäufe. Sobald der Hedgefonds in den Aufsichtsräten der beiden Firmen einen Sitz beanspruchen konnte – beide wurden von Galt Baumgardner wahrgenommen, einem Juniorpartner des Hedgefonds, der aus einer sehr angesehenen Familie aus Kansas stammte –, hatten sie einen Berater von Deloitte angeheuert, um die Finanzen der Firmen zu überprüfen und ein Rückkaufprogramm zu empfehlen, das den Anteilseignern eine satte Wertsteigerung bescherte, ohne das operative Vermögen der Firmen so weit zu beschneiden, dass die Unternehmen in Gefahr gerieten.

Natürlich war das alles mathematisch belegt. Die Firmen konnten es sich leisten, ein paar Milliarden an die Anteilseigner zu übertragen. Sobald man dies festgestellt hatte, blieb den Aufsichts räten gar nichts anderes übrig, als treuhänderisch für den Antrag zu stimmen, was ihnen ohnehin recht gelegen kam, weil auch sie dicke Aktienpakete besaßen. Ein paar Milliarden Dollar später wären die Firmen schlank, bissig und kampfbereit und vermissten das Geld überhaupt nicht mehr.

## *Ups.*

Summerstream gab eine Presseerklärung heraus (die in den Foren, die Salima jetzt wie besessen las, oft zitiert wurde) und schob es auf die »Volatilität« und »Alpha«, und es sei »sehr unglücklich

und enttäuschend verlaufen«. Sie waren zuversichtlich, dass die beiden Firmen, vielleicht nach einem raschen Verkauf an einen Konkurrenten, durch eine Restrukturierung die Insolvenz bald überwinden würden, sodass in ein oder zwei Monaten alle wieder Brot toasten und Geschirr spülen konnten.

So lange wollte Salima nicht warten, und so leicht wollte sie Boulangism nicht davonkommen lassen. Nachdem sie die neue Firmware aus dem Darknet heruntergeladen hatte, nahm sie die Verkleidung des Geräts ab (sie musste drei Kontrollsiegel und einen großen Warnaufkleber durchschneiden, der ihr mit Elektroschocks und Strafverfolgung oder sogar beidem gleichzeitig drohte, falls sie wirklich so dumm wäre, die Warnung zu missachten), suchte eine bestimmte Komponente und schloss beim Neustart des Geräts zwei Pins mit einer Pinzette kurz. So kam der Toaster in einen Testmodus, den die Hersteller deaktiviert, aber nicht entfernt hatten. Als sie die Verkleidung abgenommen hatte, waren USB-Anschlüsse, ein Monitoranschluss und sogar eine kleine Netzwerkbuchse zum Vorschein gekommen; das alles gehörte standardmäßig zu dem verbreiteten Einplatinenrechner, der das Gerät steuerte. Sobald der Testbildschirm sichtbar wurde, musste sie den USB-Stick genau im richtigen Augenblick einführen und auf der eingeblendeten Tastatur den Benutzernamen und das Passwort eintippen: »admin« und noch einmal »admin«. Aber natürlich.

Sie brauchte drei Versuche, bis das Timing stimmte. Beim dritten Anlauf wich der schlichte Log-in-Bildschirm der kitschigen ASCII-Animation der illegalen Firmware. Es war ein dreidimensionaler Totenkopf. Sie lächelte und lachte laut, als ein ASCII-Toast herbeiflog, den der Totenkopf fröhlich mampfte. Die Krümel regneten zum unteren Rand des Bildschirms hinab und sammelten sich zu stetig wachsenden kleinen Haufen. Irgendjemand hatte sich mit dieser lächerlichen kleinen Animation viel Mühe gegeben. Salima fühlte sich gut, denn sie hatte den Eindruck, ihren Toaster nachdenklichen, ernsthaften Könnern anzuvertrauen und nicht irgendwelchen Wilden, die es nur darauf anlegten, die gesichtslosen Programmierer einer großen dummen Firma zu übertrumpfen.

Die Krümel sammelten sich, der Schädel mampfte, und der Fortschrittsbalken sprang von zwölf auf 26 Prozent, dann auf 34, wo er zehn Minuten lang verharrte, bis sie fast schon bereit war, den Stecker zu ziehen und das Gerät endgültig zu schrotten. Aber dann sprang die Anzeige auf 58 Prozent, und so ging es weiter, bis sie bei 99 Prozent abermals quälend lange warten musste. Schließlich flogen die Krümel vom Boden des Bildschirms wieder hoch, sausten rückwärts durch den Mund des Schädels heraus und verwandelten sich in die Scheibe Toastbrot zurück. Hinter der Wolke aufsteigender Krümel war der Totenkopf kaum noch zu sehen. Zuletzt brannte sich die Meldung VOR-

GANG ABGESCHLOSSEN in die Toastscheibe ein, von der inzwischen glänzende Butter tropfte. Als sie zum Handy greifen und den beeindruckenden illegalen Startbildschirm fotografieren wollte, blinkte das Display, und der Toaster startete sich neu.

Ein paar Sekunden später hielt sie eine Scheibe Brot vor den Sensor des Toasters und beobachtete, wie sich die Lampe grün färbte und die Klappe aufging. Als sie den Toast halb verspeist hatte, wurde sie neugierig. Sie hielt die Hand vor den Toaster und zeigte ihm die Handfläche, als wäre sie eine Scheibe Brot. Das Licht wechselte zu Grün, und die Klappe ging auf. Sie war in Versuchung, eine Gabel, eine Serviette oder einen Apfelschlitz zu toasten, um zu testen, ob der Toaster es tatsächlich tat, hielt sich aber zurück. Natürlich würde er es tun.

Es war jetzt ein ganz neuer Toaster. Ein Toaster, der Befehle annahm, statt sie zu erteilen. Ein Toaster, der ihr genug Spielraum gab, um sich selbst umzubringen. Sie konnte einen Akku oder eine Haarspraydose grillen, oder was auch immer sie sonst wollte. Vor allem aber unautorisiertes Brot. Sogar selbst gebackenes Brot. Bei der Vorstellung wurde ihr ein wenig flau und zittrig. In Büchern hatte sie gelesen, dass es so etwas gab, und in alten Filmen hatte sie es auch gesehen, aber sie kannte niemanden, der tatsächlich Brot backte. Das war, als wollte man Möbel aus Baumstämmen herausknabbern oder so.

Die Zutaten waren unglaublich simpel. Der erste Brotlaib sah aus wie ein Hundehaufen-Emoji, schmeckte aber, noch warm aus dem kleinen Toaster, wirklich erstaunlich. Der Laib – na gut, der Klumpen –, den sie aufhob und am nächsten Morgen toastete, war sogar noch besser, und erst recht, als sie Butter daraufstrich. An diesem Tag ging sie mit einem zauberhaften, warmen, toastigen Gefühl im Bauch zur Arbeit.

Am Abend knöpfte sie sich den Geschirrspüler vor. Die Geschirrspülerhacker erwiesen sich als viel pragmatischer, aber sie waren auch Schweden, wenn man den URLs in den READ-ME-Dateien glauben konnte. Das erklärte möglicherweise den Minimalismus. Sie war mal bei Ikea gewesen und verstand es. Das Gerät von Disher war lange nicht so kompliziert wie das von Boulangism. Salima öffnete die Wartungsklappe, nahm die Gummidichtung vom USB-Anschluss, steckte den Stick hinein und rebootete das Gerät.

Der Bildschirm zeigte eine Menge rasch ablaufenden Text und ein paar unverständliche Fehlermeldungen, dann startete das Gerät neu und schien sich im normalen Disher-Betriebsmodus zu befinden. Nur eben ohne die blinkenden roten Meldungen, der Server sei nicht erreichbar, die sie eine Woche lang gesehen hatte.

Sie räumte das Geschirr aus dem Spülbecken in den Geschirrspüler und bekam jedes Mal eine kleine Gänsehaut, wenn die Maschine mit einem